26 октября Информатика 1 курс ЖКХ. Добрый день уважаемые студенты! Почему не присылаете ответы на вопросы и задания по математике? Жду . Сегодня у нас информатика.

Нужно ответить на контрольные вопросы и прислать ответы мне в вайбер ( +79049014801) или на электронную почту. Отвечаем в тетради фотографируем и присылаем.

## **Файл с заданием отправьте преподавателю на почту mariaeva.vera@yandex.ru**

# **Практическая работа №10**

**Тема:** «Арифметические и логические основы работы компьютера. Принцип обработки информации компьютером».

#### **Цели занятия:**

- сформировать представление о принципах обработки информации компьютером;

- познакомить с логическими операциями и технической реализацией алгебры логики;

- дать представление о том, как в компьютере при помощи логических элементов выполняются арифметические и логические операции.

#### **Теоретические сведения к работе**

#### **Принципы обработки информации компьютером**

Между алгеброй логикой и двоичным кодированием существует следующая связь: основной системой счисления в компьютере является двоичная, а которой используются цифры 0 и 1, а значений логический переменных тоже два: «0» и «1» («ложь» и «истина».)

## **Вывод:**

- одни и те же устройства компьютера могут применяться для обработки и хранения, как числовой информации, представленной в двоичной системе счисления, так и логических переменных;
- на этапе конструирования аппаратных средств алгебра логики позволяет значительно упростить логические функции, описывающие функционирование схем компьютера, и, следовательно, уменьшить число основных узла компьютера.

В процессе обработки двоичной информации процессор выполняет арифметические и логические операции.

В основе логики работы компьютера, как правило, лежит преобразование сложных логических выражений. Для объяснения этого понятия нам понадобится ввести ряд операций алгебры логики (логических операций). Рассмотрим 3 основных логических операций.

*Логическая операция* **КОНЪЮНКЦИЯ** определяет соединение двух логических выражений (высказываний) с помощью союза **И**. Обозначается символами &(энд) and или ^.

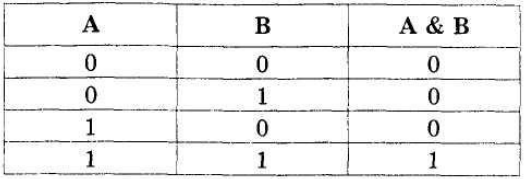

 В соответствии с таблицей истинности можно дать следующее определение: *конъюнкция*  логическая операция, ставящая в соответствие двум простым логическим выражениям новое сложное логическое выражение, которое будет истинным тогда и только тогда, когда истинны оба исходных (простых) логических выражения.

Техническая реализация И

 $\overline{R}$  $\overline{A}$ 

*Логическая операция* **ДИЗЪЮНКЦИЯ** определяет логическое соединение двух логических выражений (высказываний) с помощью союза **ИЛИ**. Эта операция называется также еще *логическим, сложением* и обозначается значком v.

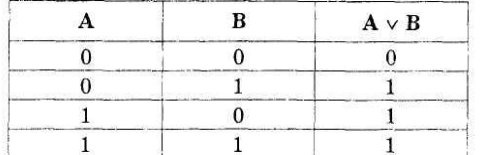

В соответствии с таблицей истинности можно дать определение: дизъюнкцией - логическая операция, ставящая в соответствие двум простым логическим выражениям новое - сложное логическое выражение, которое будет истинным тогда и только тогда, когда истинно хотя бы одно из исходных (простых) логических выражений.

Техническая реализация ИЛИ

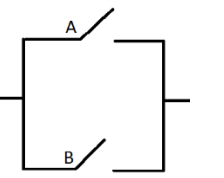

Логическая операция ОТРИЦАНИЕ (ИНВЕРСИЯ), определяется над одним аргументом (простым или сложным логическим выражением) следующим образом: если исходное выражение истинно, то результат его отрицания будет ложным, и наоборот, если исходное выражение ложно, то его отрицание будет истинным. Данная операция означает, что к исходному логическому выражению добавляется частица НЕ или слова НЕВЕРНО, ЧТО. Операция ОТРИЦАНИЕ обозначается символом а ее результат определяется следующей таблицей истинности:

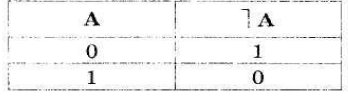

Техническая реализация НЕ

$$
\mathbf{A} \qquad \qquad \overline{\mathbf{A}}
$$

Порядок выполнения логических операций в сложном логическом выражении:

- 1. инверсия  $\cdot$
- 2. КОНЪЮНКЦИЯ & (ИЛИ);
- 3. дизъюнкция v;

Для изменения указанного порядка выполнения логических операций используются круглые скобки.

При изучении работы различных устройств компьютера приходится рассматривать такие его логические элементы, в которых реализуются сложные логические выражения. Поэтому необходимо научиться определять результат этих выражений, то есть строить для них таблицы истинности. Например, рассмотрим построение таблицы истинности на примере:

# Выражение: Завтра будет не холодно или выглянет солнце и будет очень тепло.

Разделим его на простые выражения, которые обозначим латинскими буквами: А-завтра будет холодно; В - выглянет солнце;  $C$  – будет очень тепло.

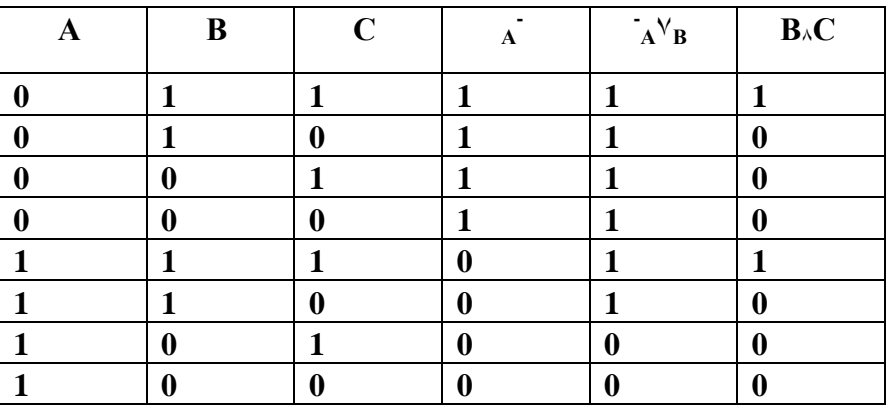

Триггер-логическая схема, способная сохранять одно из двух состояний до подачи нового сигнала на вход. Разряд памяти, способный хранить 1 бит информации.

#### Триггер

(Площадь на микросхеме -

в 100 раз меньше диаметра человеческого волоса)

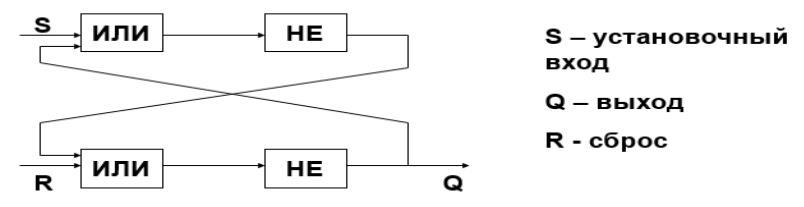

Устройство, которое позволяет запоминать, хранить и считывать информацию (каждый триггер может хранить один бит информации, т.е. 0 или 1)

#### *Практическое задание*

**Задание 1.** Ответьте на следующие вопросы, используя Интернет-ресурсы и запишите в тетрадь

- 1. Что такое логика?
- 2. Какие основные понятия использует логика?
- 3. Что такое сложное высказывание?
- 4. Что такое таблица истинности?
- 5. Что такое импликация и что такое результат импликации?
- 6. Что такое эквивалентность и что такое результат эквивалентности?
- 7. Что такое электронный элемент?
- 8. Что такое логический элемент?
- 9. Что такое регистр?
- 10. Что такое сумматор и полусумматор?

**Задание 2.** Найдите в Интернет-ресурсах таблицы истинности импликации и эквивалентности, оформите их в тетради

### **Литература**

- 1. Информатика и ИКТ: учебник для начального и среднего профессионального образования. Цветкова Н.С., Великович Л.С. – Академия, 2011 г.
- 2. Информатика и ИКТ. Практикум для профессий и специальностей технического и социальноэкономического профилей. Н. Е. Астафьева, С. А. Гаврилова, под ред. М.С. Цветковой, Академия, 2012г.